## Quick Start Guide Symbol Ls2208

Right here, we have countless ebook Quick Start Guide Symbol Ls2208 and collections to check out. We additionally allow variant types and then type of the books to browse. The tolerable book, fiction, history, novel, scientific research, as well as various new sorts of books are readily clear here.

As this Quick Start Guide Symbol Ls2208, it ends occurring visceral one of the favored book Quick Start Guide Symbol Ls2208 collections that we have. This is why you remain in the best website to look the incredible book to have.

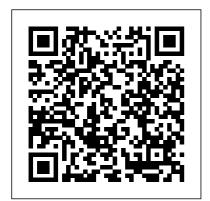

The Unofficial Guide to Microsoft Office Word 2007 American Psychiatric Pub It focuses on computer applications relevant to clinical psychiatric practice, including all the new tools for assimilating and managing the requisite knowledge, facilitating the required documentation, and providing clinical service.

An Implementation Guide to Compiler Writing
Oxford University Press
The definitive, behindthe-scenes guide to
mastering information
design Finally, in one
usable format, here's
your single-volume
resource for designing
clear projects that really

Page 1/15 April, 29 2024

work for your audience. The Practical Guide to Information Design provides all the tools, resources, and best practices that designers need to create highly successful print and digital information design projects. A brilliant combination of practice and theory, this highly visual book covers the principles of design, perception, and usability, complete with step-bystep examples that feature the work of today's leading professionals. Comprehensively illustrated with hundreds of valuable graphs, maps, tables, line drawings, and photos, The Practical Guide to Information Design features: \* Complete descriptions and comparisons of various formats \* A

range of helpful exercises to reinforce covered material \* Handy summary boxes, bulleted lists, captions, and examples \* A wealth of useful resources for professionals and students Histopathology Techniques and Its Management John Wiley & Sons Many of us already have at least a passing acquaintance with procedural languages such as BASIC or Pascal, but may not have met a functional language like Lisp before. Using the same enjoyable and sometimes quirky style that they employed so successfully in "The Art of C-Programming", Robin Jones and his team explain the fundamentals of Lisp in a way that students from school to postgraduates will find lucid and stimulating. The book is unique in illustrating the use of Lisp through the development of a realistic project: the design

Page 2/15 April, 29 2024

and implementation of a Lispbased interpreter for the language ABC.

Federal Information Processing Standards Publication McGraw-Hill Companies Focusing on the fundamentals of PET imaging in oncology, cardiology and neurology, the new PET Study Guide has been designed to serve as an indispensable reference and review tool to assist technologists preparing for the Nuclear Medicine Technology Review Board (NMTCB) PET Specialty exam. **Liver Ultrasound Springer** 

Science & Business Media If you aren't a proficient PC pro and you want to get answers and get going, this is your practical reference. In a concise, no frills style, it gives you the vital information on: Setting up and connecting your PC and peripherals, including your keyboard, digital camera, joystick, modem, monitor, printer, scanner, wireless gizmos, and more Installing hardware and software Creating, managing, naming, opening, saving, and finding files Organizing your stuff, with info on folders, Windows Explorer, Compressed (ZIP) folders, and more Networking, including accessing another computer or a shared folder, connecting to the network, and workgroups Creating your own CDs, including building and burning a playlist, importing music, and more The printer, keyboard and the mouse With step-by-step instructions and lots of screen shots, this book helps you walk the walk. In case you

Page 3/15 April, 29 2024

want to talk the talk, there's a glossary with clear definitions of common PC terms. A detailed index helps you find the how-to you need fast. If you want to know the history of the PC and all of its intricacies, get a big book. If you want to know how to get your PC to do what you need it Favorites, Contacts, Calendar, to do, get this handy little reference and get to work fast. Processing, Spreadsheets, Monthly Catalog of United States Government Publications Snmmi \*\*A Telikin Quick Start Guide will be included with all newly purchased Telikin Computers\*\*The Telikin Quick Start Guide gives you step by step instructions for setting up your Telikin and getting started. There are clear illustrations for connecting the Mouse, Keyboard, Power Supply and Ethernet Connection. The Quick Start also illustrates use of the main screen controls for Volume Controls, Help, Video Help, and the Screen Magnifier. The Telikin User's Manual gives detailed instructions on all

features and applications of the Telikin Computer. Everything from setting up your Internet Access, Email Account, Skype Account, Facebook Account to setting quick access to your favorite web sites. Internet Setup, Email Setup, Skype Setup, Facebook Setup, Web News Feeds, Games, Word Photos, Weather, Backup/Restore, Video Help, and the Screen Magnifier Java Concepts John Wiley & Sons A reference that answers your questions as you move through your coding The demand for Android programming and web apps continues to grow at an unprecedented pace and Java is the preferred language for both. Java For Dummies Quick Reference keeps you moving through your

coding while you solve a problem, look up a command or syntax, or search for a programming Elsevier tip. Whether you're a Java The official guide by the newbie or a seasoned user, this fast reference offers you quick access to solutions without requiring Advanced Programming that you wade through pages of tutorial material. Leverages the true reference format that is organized with quick answers and solutions so you can read less and do more Offers new elements sample scenarios require such as a syntax guide, command guide, special generics and annotation section, and programming tips Boasts a new, compact trim size that easily goes where you go for convenient referencing Java For Dummies Quick Reference helps you move quickly and

efficiently through Java without missing a beat! PET Study Guide SAS Global Certification Program, SAS Certified Professional Prep Guide: Using SAS 9.4 prepares you to take the new SAS 9.4 Advanced **Programming** Performance-Based Exam. New in this edition is a workbook whose you to write code to solve problems and answer questions. Answers to the chapter quizzes and solutions to the sample scenarios in the workbook are included You will also find links to exam objectives, practice exams, and other resources such as the

Base SAS Glossary and a Defining and Processing list of practice data sets. Major topics include SQL processing, SAS macro language processing, and advanced SAS programming techniques. All exam topics are covered in the following chapters: SQL Processing with SAS PROC SQL Fundamentals Creating and Managing Tables Joining Tables Using PROC SQL Joining Tables Using Set **Operators Using** Subqueries Advanced SQL Techniques SAS Macro Language Processing Creating and Using Macro Variables Storing and Processing Text Working with Macro **Programs Advanced** Macro Techniques **Advanced SAS Programming Techniques** 

Arrays Processing Data Using Hash Objects Using SAS Utility Procedures Using Advanced **Functions Practice Programming Scenarios** (Workbook) The Practical Guide to Information Design John Wiley & Sons Telikin 22" GIEC User Manual The Couch, the Clinic, and the Scanner John Wiley & Sons This best-selling guide from authors Elaine Weinmann and Peter Lourekas has been the go-to tutorial and reference book for photography/design professionals and the textbook of choice in college classrooms for decades. This edition includes their trademark

features of clear, concise, step-by-step instructions; hundreds of full-color images; screen captures of program features; and supplemental tips and sidebars in every chapter. This new edition includes an all-new material, a bonus chapter, and downloadable assets. New and updated Photoshop CC (2015 release) features—including linked assets, multiple artboards, included to provide and new asset export—are programmers with the most clearly marked with bright red stars in both the table of contents and main text. InfoWorld American Radio Relay League This book introduces programmers to objects at a gradual pace. The syntax boxes are revised to show typical code examples rather than abstract

notation. This includes optional example modules using Alice and Greenfoot. The examples feature annotations with dos and don'ts along with cross references to more detailed explanations in the text. New tables show a large number of typical and cautionary examples. New programming and review problems are also presented that ensure a broad coverage of topics. In addition, Java 7 features are up-to-date information. Guideline for Optical Character Recognition Forms Intel Corporation (IL) Winner, 2023 Choice **Outstanding Academic** Title Over the past several decades, psychiatry has undergone radical changes. After its

midcentury heyday, psychoanalysis gave way to a worldview guided by the Diagnostic and Statistical Manual, which precisely defined mental disorders and their treatments; more recently, this too has been displaced by a model inspired by neuroscience. Each of these three dominant models overturned the previous era's assumptions, methods, treatment options, and goals. Each has its own definitions of health and disease, its own concepts of the mind. personal adventures. And each has offered clinicians and patients new possibilities as well as pitfalls. The Couch, the rooms; encounters with Clinic, and the Scanner is an insightful first-person account of psychiatry's evolution. David

Hellerstein—a psychiatrist who has practiced in New York City since the early 1980s, working with patients, doing research, and helping run clinics and hospitals—provides a window into how the profession has transformed. In vivid stories and essays, he explores the lived experience of psychiatric work and the daunting challenges of healing the mind amid ever-changing theoretical models. Recounting his intellectual, clinical, and Hellerstein finds unexpected poetry in hallways and waiting patients who are by turns baffling, frustrating, and inspiring; and the advances of science.

Drawing on narrativemedicine approaches, The Couch, the Clinic, and the Scanner offers a perceptive and eloquent portrayal of the practice of step instructions, you'll be psychiatry as it has struggled to define and redefine itself. Concise Guide to Computers in Clinical **Psychiatry SAS Institute** This book provides beginners with a thorough for SAS 9.4, this book foundation in SAS macro programming. The macro facility is a popular part of SAS. Macro programming is a required skill for many SAS programming jobs, and the SAS Advanced Programming Certification Exam tests macro processing concepts. Whether you're looking to become certified, land a job, or increase your skills, you'll

benefit from SAS Macro Programming Made Easy, Third Edition. By following Michele Burlew's examples and step-byable to rapidly perform repetitive programming tasks, to pass information between programming steps more easily, and to make your programming easier to read. Updated teaches you the elements of the macro facility (macro variables, macro programs, macro language), how to write a macro program, techniques for macro programming, tips on using the macro facility, how the macro facility fits into SAS, and about the interfaces between the macro facility and other components of SAS.

Beginning macro programmers will learn to write SAS macro programs quickly and efficiently. More experienced programmers will find this book useful to refresh their conceptual knowledge and expand on their macro programming skills. Ultimately, any user interested in automating their programs—including analysts, programmers, and report writers—will finduncommon clinical findings. Michele Burlew's book an excellent tutorial. --Michele M. Burlew InfoWorld John Wiley & Sons InfoWorld is targeted to Senior IT professionals. Content is segmented into Channels and Topic Centers. InfoWorld also celebrates people, companies, and projects. Implementation Guide to Bar Coding and Auto-ID in

Healthcare JP Medical Ltd Liver Ultrasound An up-todate discussion of modern liver ultrasound techniques, combining hepatological and radiological perspectives into one standalone resource. In Liver Ultrasound: From Basics to Advanced Applications, a team of distinguished experts delivers an in-depth textbook on how to perform liver ultrasound and interpret common and The authors also walk readers through the nuances of ultrasonic and parametric features, from both a radiological and hepatological perspective, in differentiating the multitude of liver conditions. They also discuss clinical evaluations and how to use

more advanced and

techniques. Readers will

experience well-illustrated

currently evolving

and clear ultrasound images infectious diseases, biliary while also getting access to a complimentary website that features numerous videos which integrate the book's modern and multidisciplinary approach. The book also includes: A thorough introduction to the basics of ultrasound, as well diseases and interventional as ultrasound scanners and knobology Comprehensive explanations on how to perform a liver ultrasound, including routine practicalities, discussions of fusion Perfect for all who normal liver anatomv. normal variants and advanced Doppler techniques Practical discussions of focal liver lesions, including their characterization and detection and how contrast enhanced ultrasound plays a pivotal role A clinical overview on the use of point <u>Digital Curation Projects</u> of care ultrasound in liver disease as well as the use of ultrasound in liver related

disorders and pediatric liver disease An extensive overview on the use of ultrasound and specific findings in liver transplantation The role of ultrasound in chronic liver disease, vascular liver procedures, as well as discussions on advancing technologies namely shearwave elastography, attenuation imaging and perform liver sonography namely, hepatologists, radiologists, internal and emergency medicine physicians and sonographers. Liver Ultrasound: From Basics to Advanced Applications will also benefit trainees from all these specialties. Made Easy John Wiley & Sons This book is a complete

guide to histopathology techniques for trainees. Beginning with an introduction to tissue examination, the next chapters discuss fixation and fixatives, tissue processing and embedding, decalcification, microtomy and section cutting, and frozen section and cryostat. The following sections cover different staining procedures. immunohistochemistry, and automation in histopathology, concluding with chapters on biological waste management and quality management. Each chapter includes a selfassessment exercise with short notes and answers. and the comprehensive text is further enhanced by nearly 350 clinical photographs, diagrams and tables. Key points Complete guide to histopathology techniques for trainees

Provides detail on different staining procedures, immunohistochemistry, and automation Features selfassessment exercises with notes and answers Highly illustrated with clinical photographs, diagrams and tables The Art of Lisp Programming **Peachpit Press** Master the Metasploit Framework and become an expert in penetration testing. Key FeaturesGain a thorough understanding of the Metasploit FrameworkDevelop the skills to perform penetration testing in complex and highly secure environmentsLearn techniques to integrate Metasploit with the industry's leading toolsBook Description Most businesses today are driven by their IT infrastructure, and the tiniest crack in this IT network can bring down the entire business. Metasploit is a pentesting network that can validate your system by

performing elaborate penetration tests using the Metasploit Framework to secure your infrastructure. This Learning Path introduces you to the basic functionalities and applications of Metasploit. Throughout this book, you'll learn different techniques for programming Metasploit modules to validate services such as databases. fingerprinting, and scanning. You'll get to grips with post exploitation and write quick scripts to gather information from exploited systems. As you progress, you'll delve into real-world scenarios where performing penetration tests are a challenge. With the help of these case studies, you'll explore client-side attacks using Metasploit and a variety of scripts built on the Metasploit Framework. By the end of this Learning Path, you'll have the skills required to identify system vulnerabilities by using thorough testing. This Learning Path includes content from the following

Packt products: Metasploit for Beginners by Sagar RahalkarMastering Metasploit - Third Edition by Nipun JaswalWhat you will learnDevelop advanced and sophisticated auxiliary modulesPort exploits from Perl, Python, and many other programming languagesBypass modern protections such as antivirus and IDS with MetasploitScript attacks in Armitage using the Cortana scripting languageCustomize Metasploit modules to modify existing exploitsExplore the steps involved in post-exploitation on Android and mobile platformsWho this book is for This Learning Path is ideal for security professionals, web programmers, and pentesters who want to master vulnerability exploitation and get the most of the Metasploit Framework. Basic knowledge of Ruby programming and Cortana scripting language is required. SAS Certified

Page 13/15 April. 29 2024

## Professional Prep Guide HIMSS

The inside scoop... for when you want more than the official line! Microsoft Office Word 2007 may be the top word processor, but to use it with confidence, you'll need to know its quirks and shortcuts. Find out what the manual doesn't always tell you in this insider's quide to using Word in the real world. How do you use the new Ribbon? What's the best way to add pictures? From deciphering fonts to doing mass mailings, first get the official way, then the best way from an expert. Unbiased coverage on how to get the most out of Word 2007, from applying templates and styles to using new collaboration

tools Savvy, real-world advice on creating document for the Web. saving time with macros, and punching up docs with SmartArt. Timesaving techniques and practical guidance on working around Word quirks, avoiding pitfalls, and increasing your productivity. Tips and hacks on how to customize keyboard shortcuts, how to embed fonts, and quick ways to get to Help. Sidebars and tables on TrueType versus Printer fonts, World 2007 View modes, and tabs in Word 2007. Watch for these graphic icons in every chapter to guide you to specific practical information. Bright Ideas are smart innovations that will save you time or hassle. Hacks

Page 14/15 April, 29 2024

are insider tips and shortcuts that increase productivity. When you see Watch Out! heed the cautions or warnings to help you avoid common pitfalls. And finally, check out the Inside Scoops for practical insights from the author. It's like having your own expert at your side!

The ARRL General Class License Manual SAS Institute This Guide provides an ambitious state-of-the-art survey of the fundamental themes, problems, arguments and theories constituting the philosophy of computing. A complete guide to the philosophy of computing and information. Comprises 26 newly-written chapters by leading international experts. Provides a complete, critical introduction to the field. Each chapter combines careful scholarship with an engaging writing style. Includes an exhaustive glossary of

technical terms. Ideal as a course text, but also of interest to researchers and general readers.

PCs For Dummies Quick Reference Rowman & Littlefield Providing both a compendium of reusable and adaptable code, and opportunities for deepening your understanding and growing as a SAS programmer, this pragmatic, example-driven reference offers nearly 400 ready-to-use macros, macro functions, and macro tools that enable you to convert SAS code to macros, define macro variables, and more. --

Page 15/15 April, 29 2024